# **A New Multistart Algorithm**

Marcel Hunting AIMMS Optimization Specialist

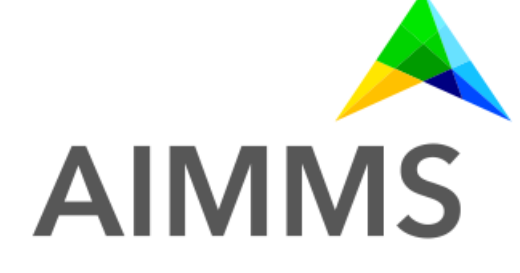

Webinar, March 22, 2017

### **Motivation & Credits**

>Presentation by John Chinneck about CCGO at INFORMS 2015

>CCGO was compared with Knitro multistart and AIMMS multistart

>Joined work with Benjamin Harrach

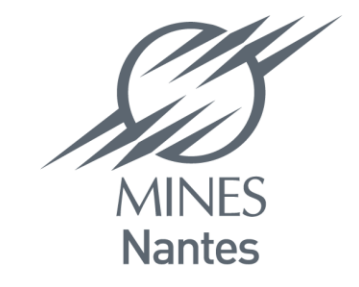

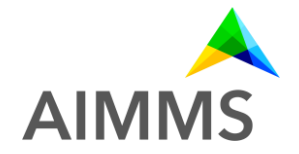

#### **Overview**

>Introduction: Global versus local optimization

>The AIMMS multistart algorithm visualized

>The new dynamic algorithm

- Constraint Consensus Method
- How to use it

>Experimental results

>Conclusions & remarks

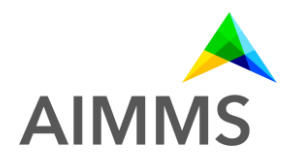

### **Global versus local optimum**

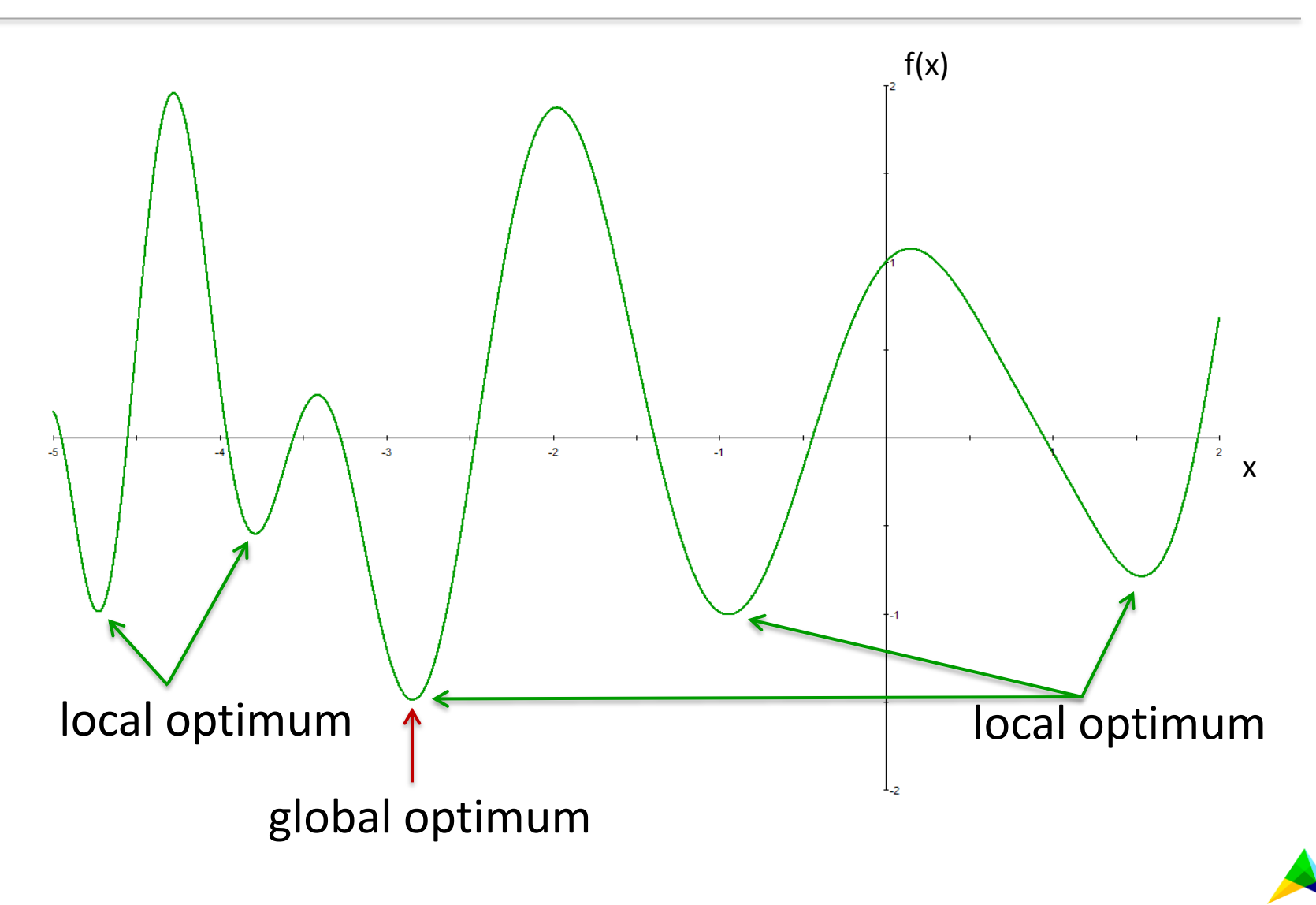

**AIMN** 

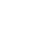

#### **Convex problems...**

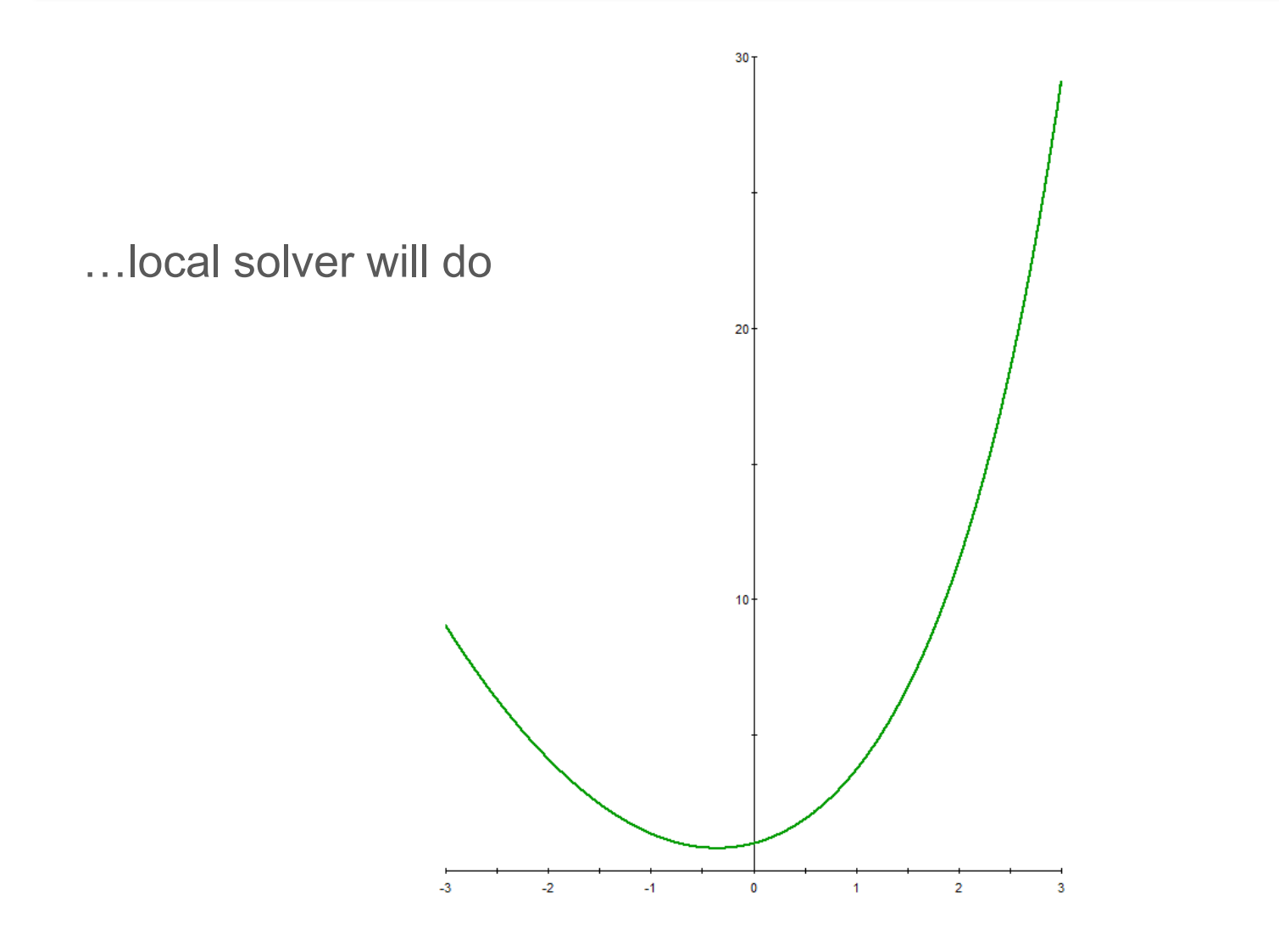

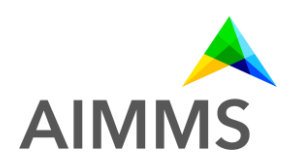

### **Basic multistart algorithm**

Input: X & Y

- 0. Preprocess model
- 1. Randomly generate X starting points and select Y best from X
- 2. FOR all Y starting points DO:
	- Skip starting point if it belongs to a cluster
	- Solve NLP to obtain local solution
	- IF local solution belongs to a cluster THEN update cluster ELSE create new cluster
- 3. STOP if iteration or time limit exceeded; else GOTO 1.

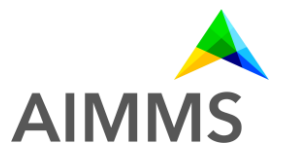

Input: X & Y

- **0. Preprocess model.**
- 1. Randomly generate X starting points and select Y best from X
- 2. FOR all Y starting points DO:
	- Skip starting point if it belongs to a cluster
	- Solve NLP to obtain local solution
	- IF local solution belongs to a cluster THEN update cluster ELSE create new cluster
- 3. STOP if iteration or time limit exceeded; else GOTO 1.

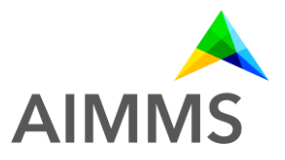

- 0. Preprocess model. Select X&Y. **Create sampling box.**
- 1. Randomly generate X starting points and select Y best from X
- 2. FOR all Y starting points DO:
	- Skip starting point if it belongs to a cluster
	- Solve NLP to obtain local solution
	- IF local solution belongs to a cluster THEN update cluster ELSE create new cluster
- 3. STOP if iteration or time limit exceeded; else GOTO 1.

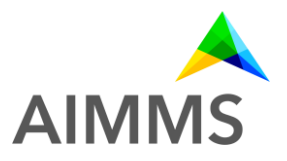

- 0. Preprocess model. Select X&Y. Create sampling box. **Apply CCM.**
- 1. Randomly generate X starting points and select Y best from X
- 2. FOR all Y starting points DO:
	- Skip starting point if it belongs to a cluster
	- Solve NLP to obtain local solution
	- IF local solution belongs to a cluster THEN update cluster ELSE create new cluster
- 3. STOP if iteration or time limit exceeded; else GOTO 1.

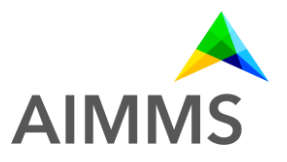

- 0. Preprocess model. Select X&Y. Create sampling box. Apply CCM.
- 1. Randomly generate X starting points and select Y best from X 3. **Iteration 3: Restrict variable bounds if large infeasibilities**
- 2. FOR all Y starting points DO:
	- Skip starting point if it belongs to a cluster
	- Solve NLP to obtain local solution
	- IF local solution belongs to a cluster THEN update cluster ELSE create new cluster
- 3. STOP if iteration or time limit exceeded; else GOTO 1.

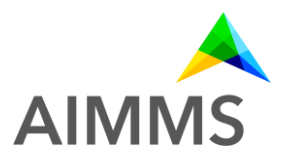

- 0. Preprocess model. Select X&Y. Create sampling box. Apply CCM.
- 1. Randomly generate X starting points and select Y best from X 3. Iteration 3: Restrict variable bounds if large infeasibilities 3. **Iteration > 5: Apply CCM if no solution found**
- 2. FOR all Y starting points DO:
	- Skip starting point if it belongs to a cluster
	- Solve NLP to obtain local solution
	- IF local solution belongs to a cluster THEN update cluster ELSE create new cluster
- 3. STOP if iteration or time limit exceeded; else GOTO 1.

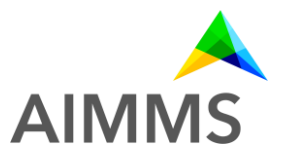

- 0. Preprocess model. Select X&Y. Create sampling box. Apply CCM.
- 1. Randomly generate X starting points and select Y best from X 3. Iteration 3: Restrict variable bounds if large infeasibilities Iteration  $> 5$ : Apply CCM if no solution found
- 2. FOR all Y starting points DO:
	- Skip starting point if it belongs to a cluster
	- Solve NLP to obtain local solution
	- IF local solution belongs to a cluster THEN update cluster ELSE create new cluster
- 3. STOP if **Iteration ≥ 5 and Bayesian rule satisfied** or 2. if time limit exceeded; else GOTO 1.

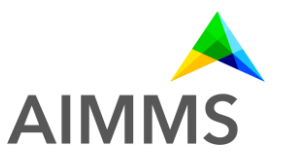

# **Constraint Consensus Method**

- >Developed by John Chinneck (et al.)
- >Goal is to find an almost feasible solution
- >Projection method: iteratively adjust point to reduce constraint violations
- >Fast! In each iteration "only" the violation of each constraint is calculated

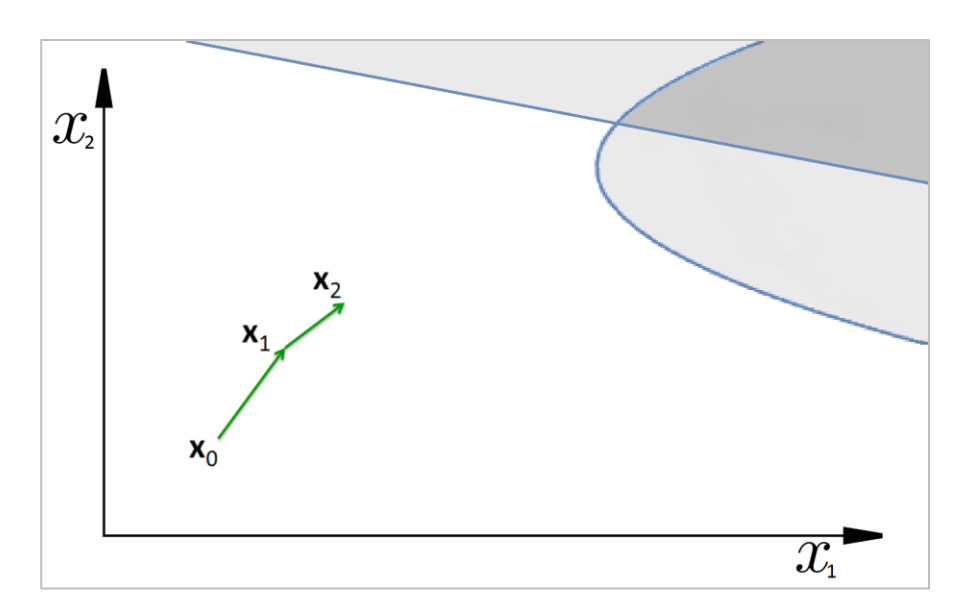

- >Rapid initial progress but slow if feasible region is approached
- >GMP::Instance::FindApproximatelyFeasibleSolution

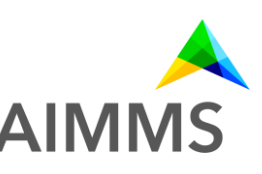

### **How to use Multistart?**

> Install system module **Multi Start**

>Generate myGMP := GMP::Instance::Generate( MP );

>Call **DoMultiStart** procedure in module:

• Has two optional arguments for specifying "X" and "Y" (default 0)

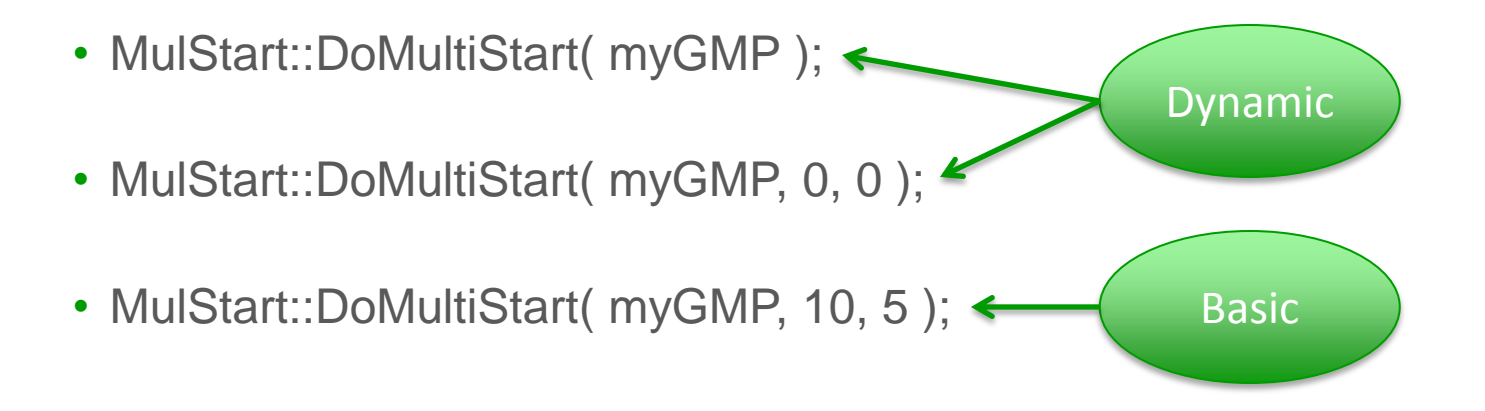

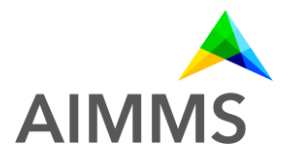

### **Experimental results - Setup**

- >Compare performance of dynamic MS, basic MS, and single solve
- >Using AIMMS 4.32 (64-bit) with CONOPT as solver (MS: 1 thread)
- >Time limit of 300 seconds
- >140 medium sized NLP models:
	- 91 models from Chinneck test set for CCGO (Princeton/CUTE library):

45 models with linear constraints; 27 convex

46 models with nonlinear constraints

- 49 models from MINLPLib2 (of which 3 relaxed MINLP models)
- >Intel(R) Core(TM) i7 CPU 860, 2.8 GHZ, 12.00 GB computer with 8 Cores using Windows 7

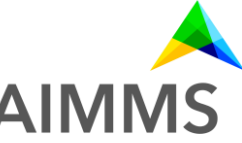

#### **Results - Feasible solution**

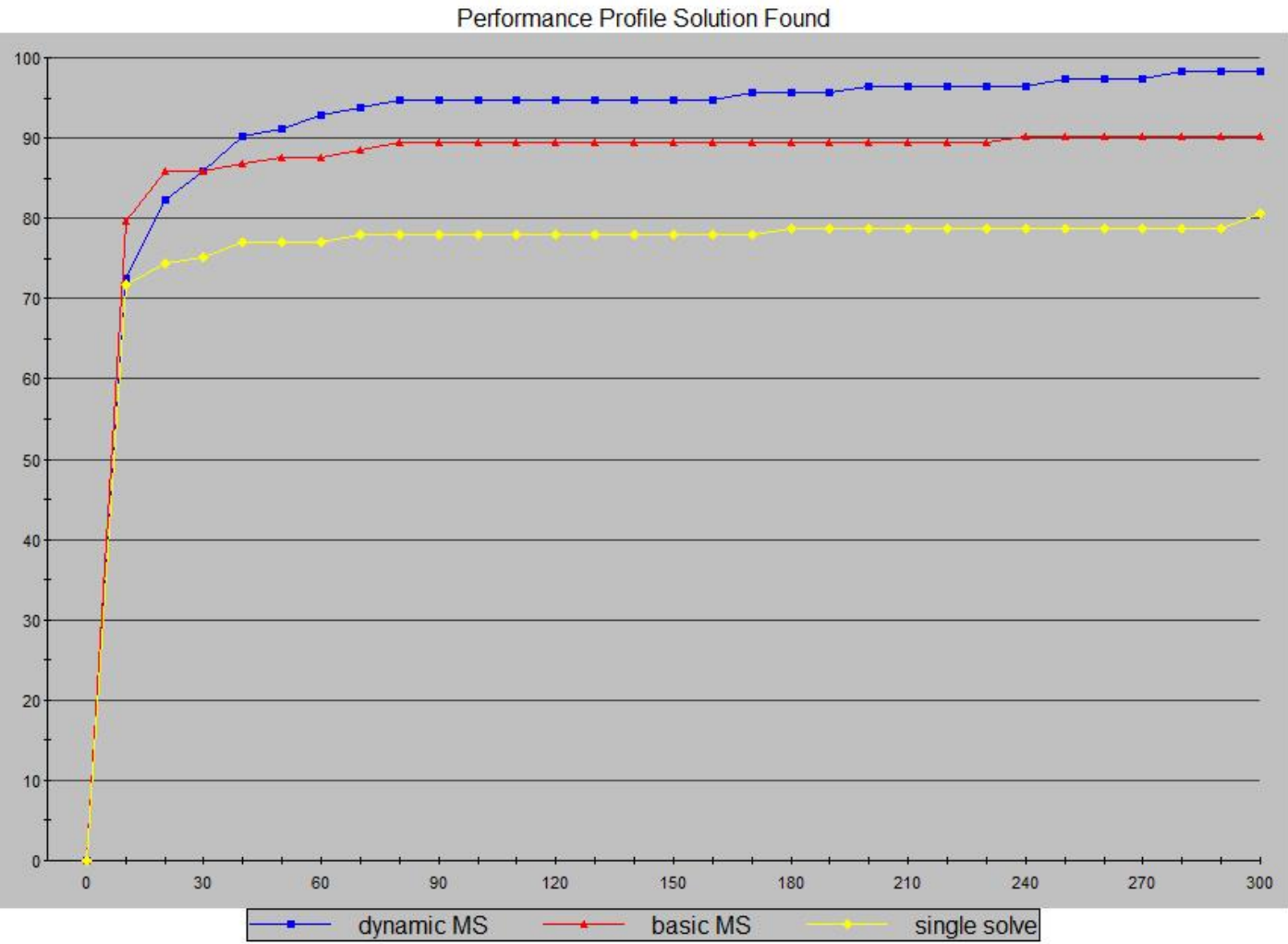

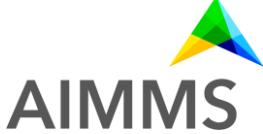

### **Results - Running times**

Performance Profile CPU

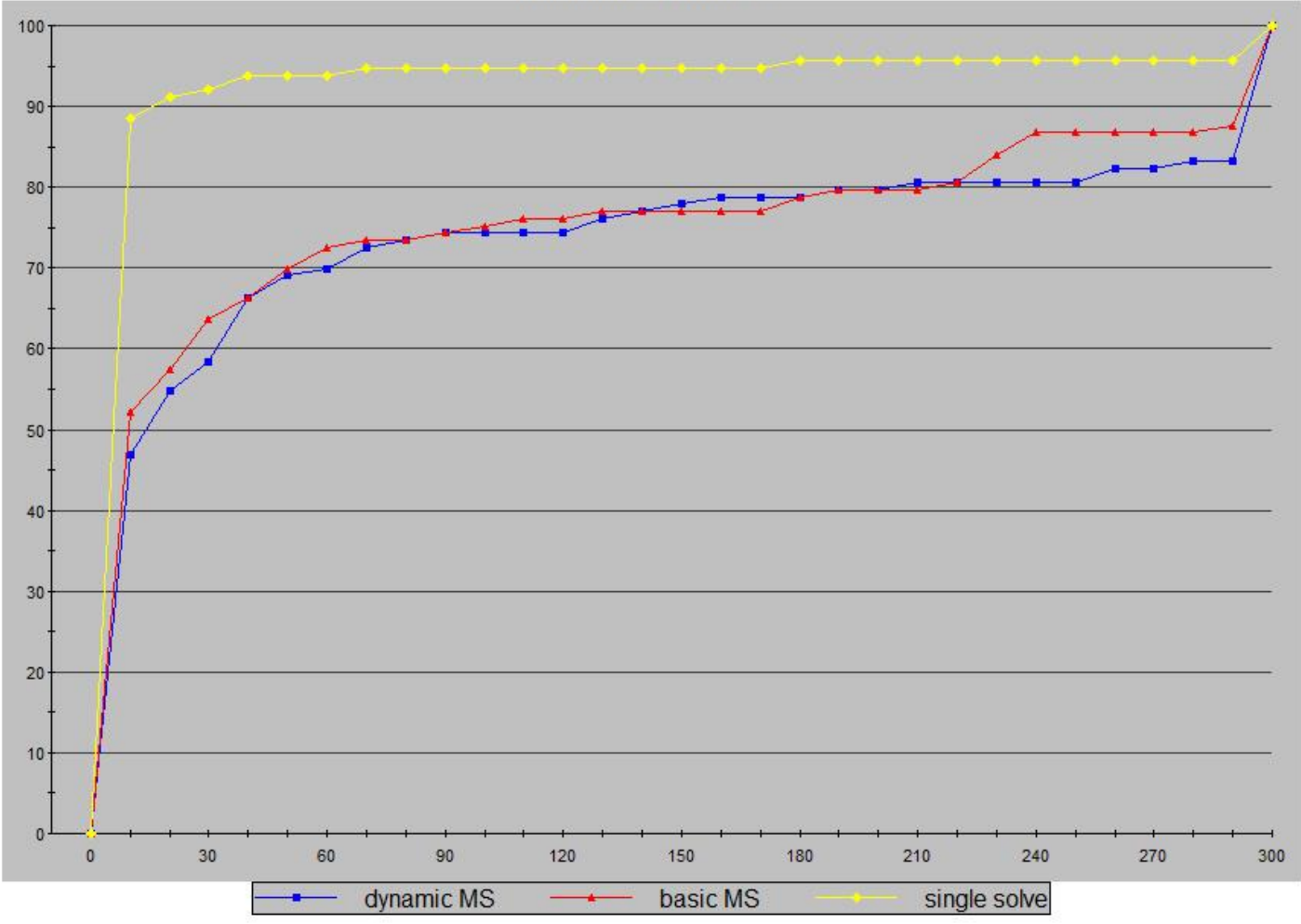

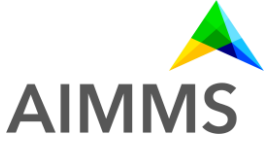

#### **Results - Good solution**

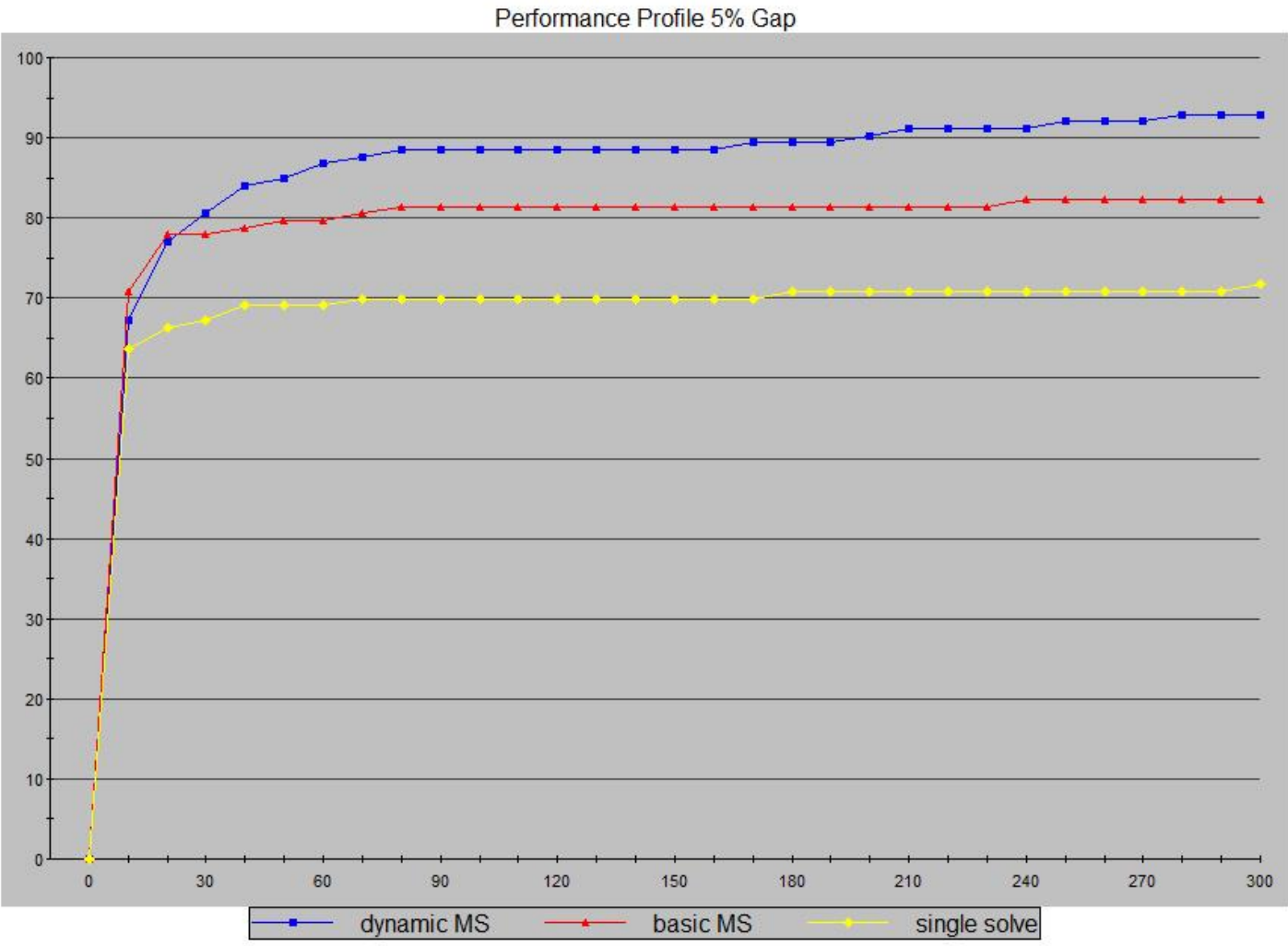

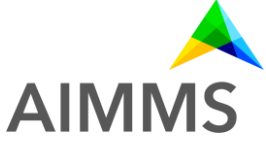

#### **Results - Convex models**

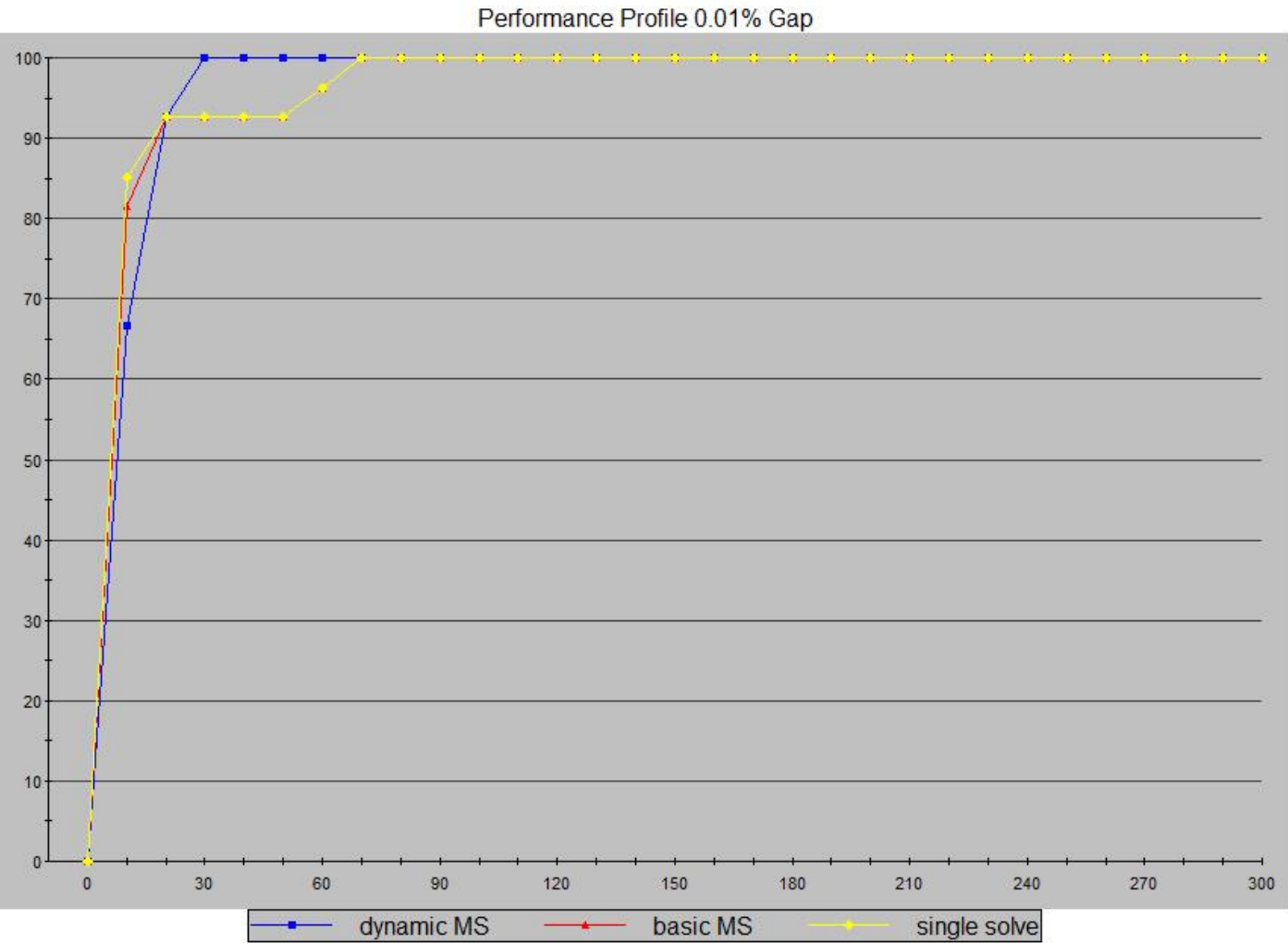

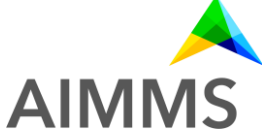

### **Experimental results - Observations**

- >For two models the solution returned by "single solve" contained large infeasibilities (0.3 and 40).
- >Largest infeasibility using MS was 8e-5.
- >If the MS algorithm finds multiple optimal solutions then it returns the one with the smallest infeasibility
- >The dynamic MS algorithm found a solution for all Chinneck models except one (drcav3lq)
- >The dynamic MS algorithm found a solution within 1% gap for all Chinneck models except two (drcav3lq, cresc132)

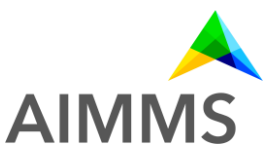

# **Conclusions & remarks**

>Using multistart helps to find better solutions for nonlinear models

- >The new dynamic multistart algorithm performs better than the old basic multistart algorithm
- >Several minor improvements have been made from which also the basic multistart algorithm benefits
- >KNITRO has its own parallel multistart algorithm
	- No clustering
	- No extra license requirements
- >GMP-AOA (MINLP) can be used in combination with multistart
	- Install system module **Multi Start**
	- Set GMPOuterApprox::UseMultistart := 1;

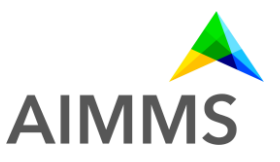

#### **References**

- > Chapter 17.2 in the AIMMS Language Reference: The AIMMS Multistart Algorithm.
- > W. Ibrahim and J.W. Chinneck, Improving Solver Success in Reaching Feasibility for Sets of Nonlinear Constraints, *Computers and Operations Research* **35**(5), 2008, pp. 1394–1411.
- > L. Smith, J. Chinneck, V. Aitken, Improved constraint consensus methods for seeking feasibility in nonlinear programs, *Computational Optimization and Applications* **54**(3), 2013, pp. 555–578.
- > Z. Ugray, L. Lasdon, J. Plummer, F. Glover, J. Kelly, and R. Marti, Scatter search and local NLP solvers: a multistart framework for global optimization, *INFORMS Journal on Computing* **19**(3), 2007, pp. 328–340.

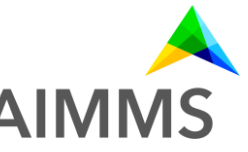